# DTI Visualization using the Voreen Framework

Stefan Diepenbrock University of Münster diepenbrock@uni-muenster.de

Lydia Wachsmuth University Hospital Münster lydia.wachsmuth@uni-muenster.de

Klaus Hinrichs University of Münster khh@uni-muenster.de

Christian Schulte zu Berge University of Münster c.szb@uni-muenster.de

Cornelius Faber University Hospital Münster faberc@uni-muenster.de

•**Vo**lume **re**ndering **en**gine = Library + Applications

•Multiple linked views, state of the art multimodal visualization techniques, image and volume processing •Applications are build by constructing *data flow networks* from building blocks called *processors* using a graphical

editor (Rapid prototyping)

•Implemented in C++ using OpenGL, Open Source (GPL), easy to extend through modules

•Multi-platform: Windows, Linux, Mac

•Sophisticated animation tools

•The Voreen project has been initiated (in 2005) and is maintained by the Visualization and Computer Graphics Group at the Department of Computer Science at the University of Münster

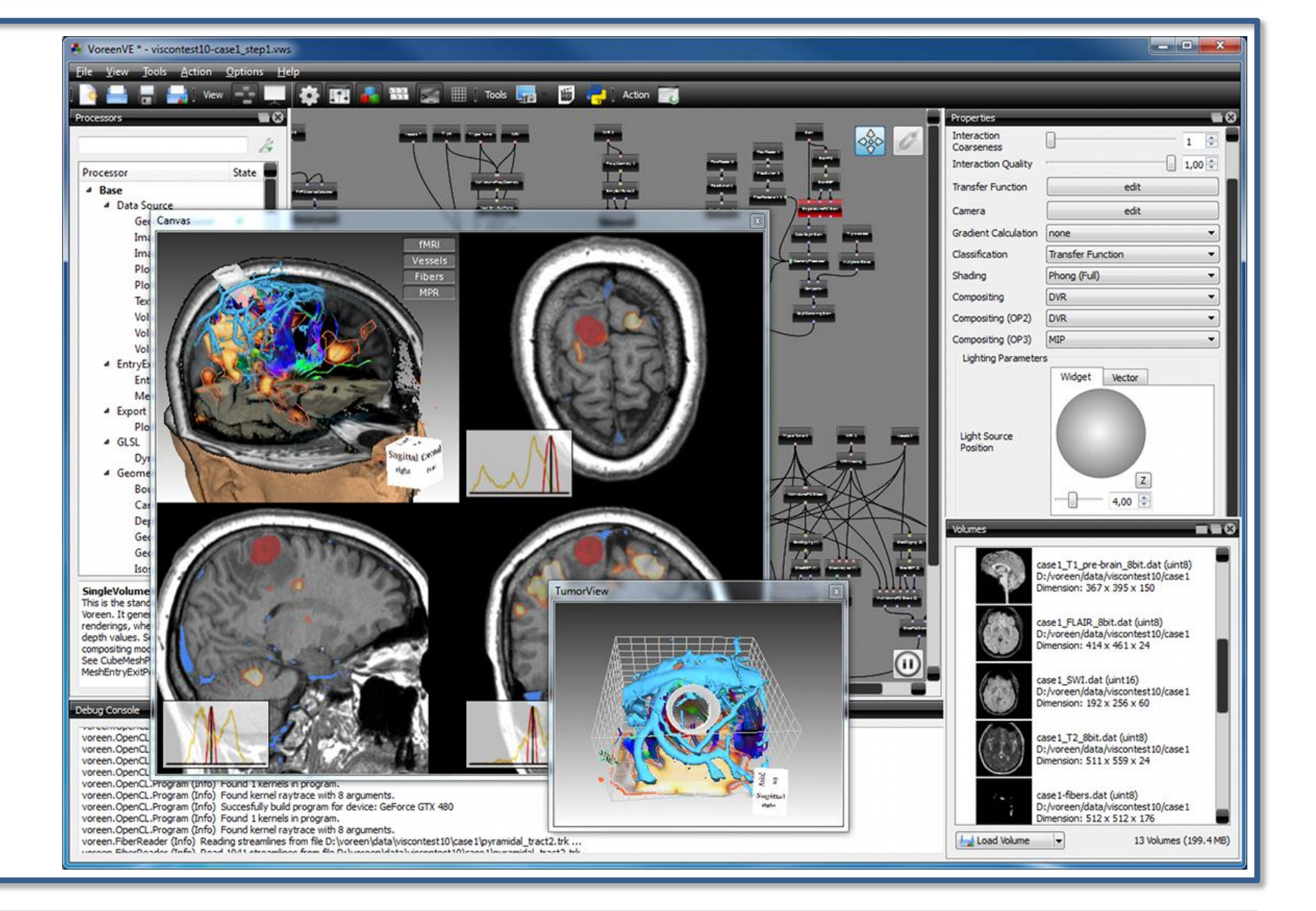

## About Voreen

•ROI definition: Arbitrary polygons, multiple layers  $\blacktriangleright$  Seed fibers/glyphs

### Processing

#### •Fiber Clustering

•Isotropy, Volume Ratio

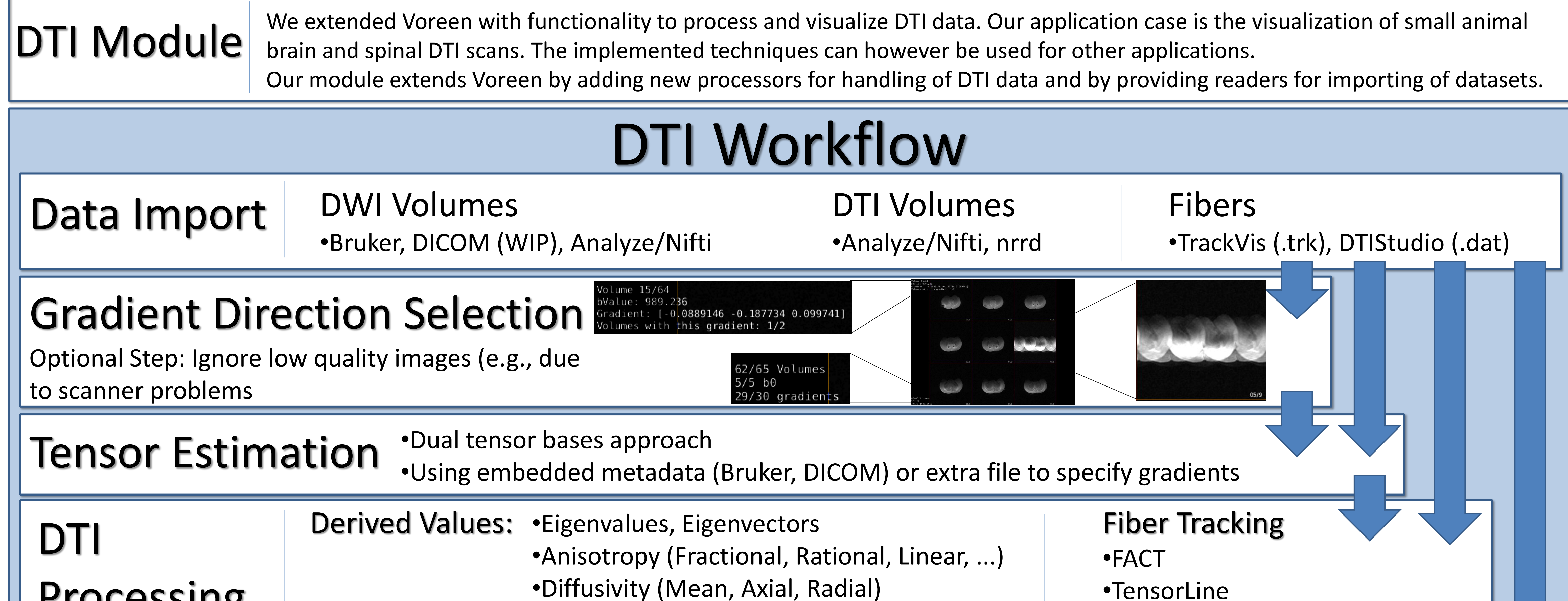

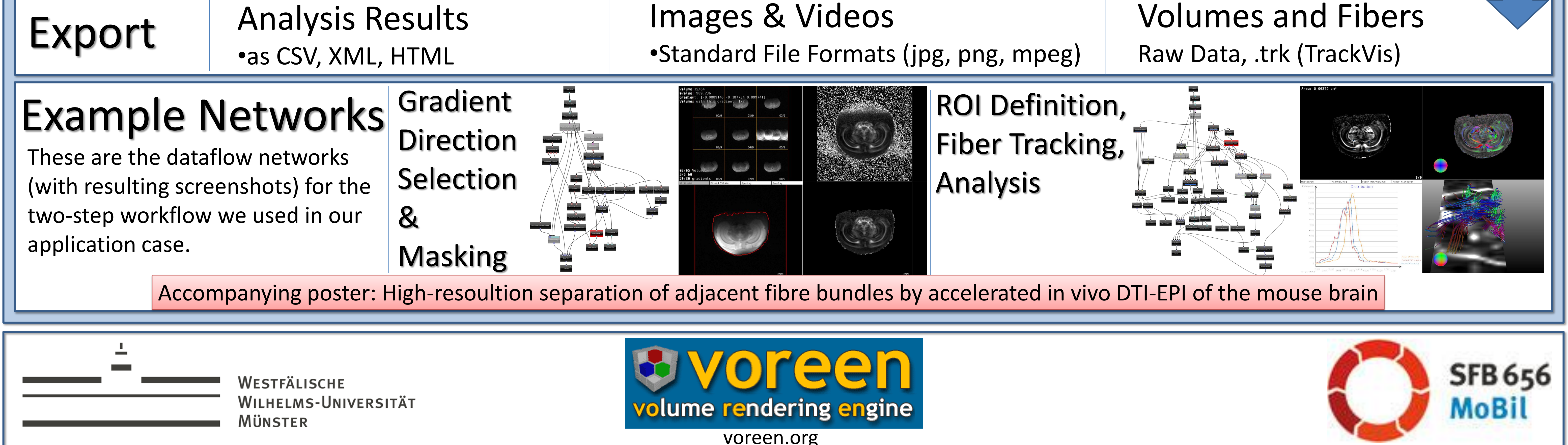

Slice Rendering FA, Main Eigenvector

Tensor Glyph Visualization

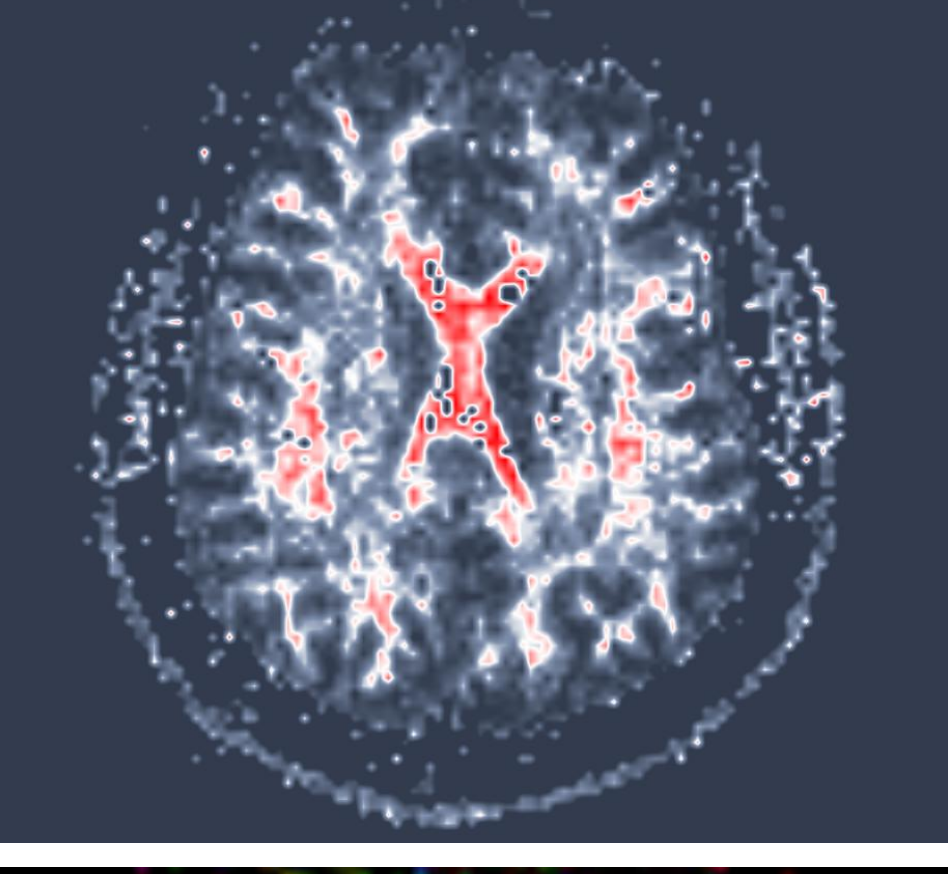

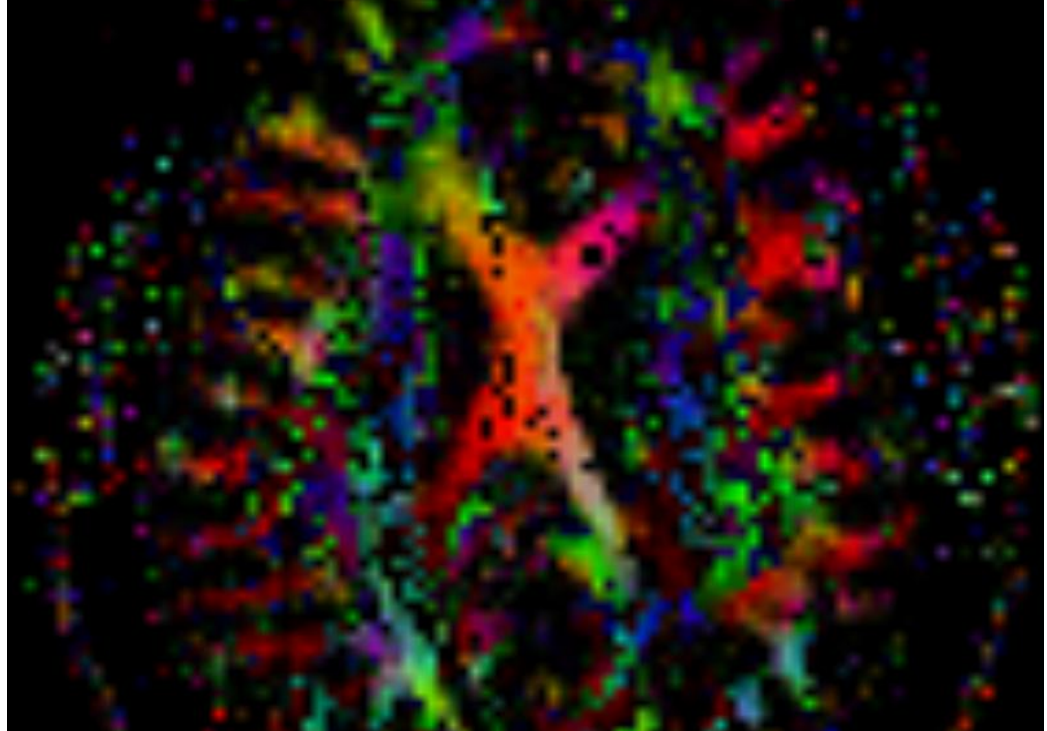

Fiber Rendering

•Lines, Triangle Strips, Streamtubes

•Mapping of scalars (e.g., Anisotropy)

to width, transparency, ...

#### Interactive Analysis

Analyze and plot values in ROI (Min/Max/Avg,

Histogram) •Analyze fiber length distribution

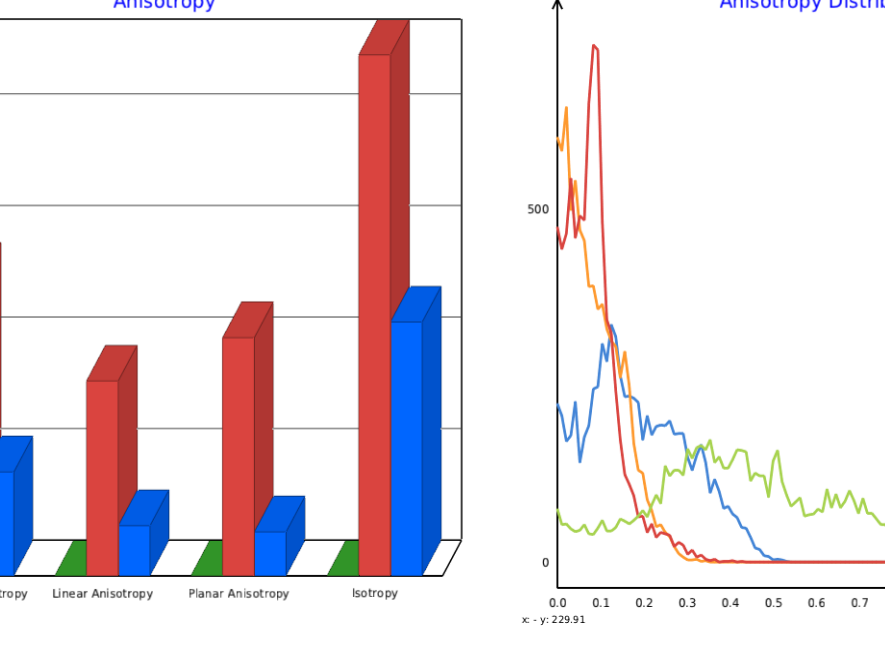

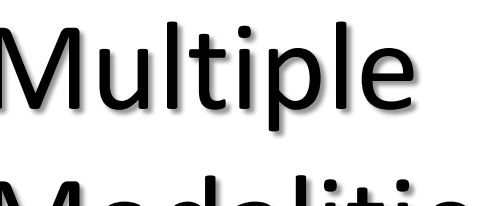

## Multiple

**Modalities** 

•Easy combination with other modalities and rendering techniques provided by Voreen

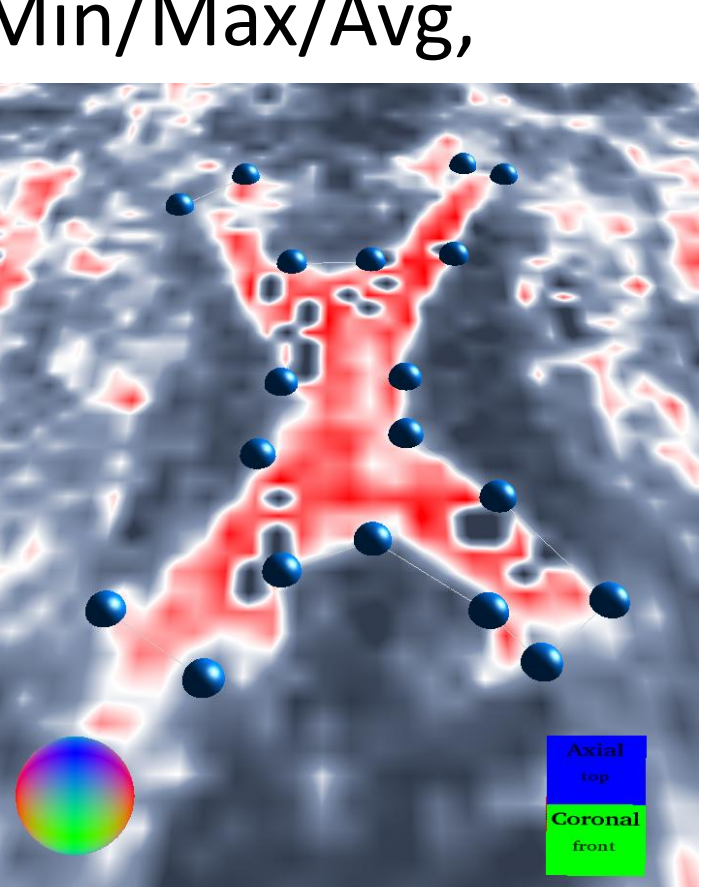

## Visualization